# CS6380 April 13-15 2020

FAA-NASA vs. LSD Strategic Deconfliction

#### Problem Statement (A8)

For this problem, we compare the FAA-NASA Strategic Deconfliction (FNSD) approach (pairwise flight deconfliction) to Lane-Based Strategic Deconfliction (LSD). In particular:

- FNSD: develop as efficient a method as possible to deconflict aircraft using the grid based method. In this approach a new flight must determine the grid elements it will cross, find any other flights operating in those grid elements at the same time, and make sure it does not violate the safe separation distance.
- LSD: use the LSD method to schedule flights.

To do this involves setting up a flight region which allows reasonable comparisons, as well as some way to get flight paths for both methods.

Measures must be developed and scenarios run which clearly demonstrate the advantages and disadvantages of the two methods.

You should hand in the source code used in the study. The code should conform to the style requested in the class materials.

# Readings

- An Efficient Strategic Deconfliction Algorithm for Lane-Based Large-Scale UAV Flight Planning, Thomas C. Henderson, David Sacharny and Michael Cline, UUCS-19-005, September, 2019. (Henderson2019.pdf)
- UAS Traffic Management (UTM) Project Strategic Deconfliction: System Requirements Final Report, J. Rios, July, 2018. (Rios2018a.pdf)

These can be found at: ~tch, notes, RES, UAM

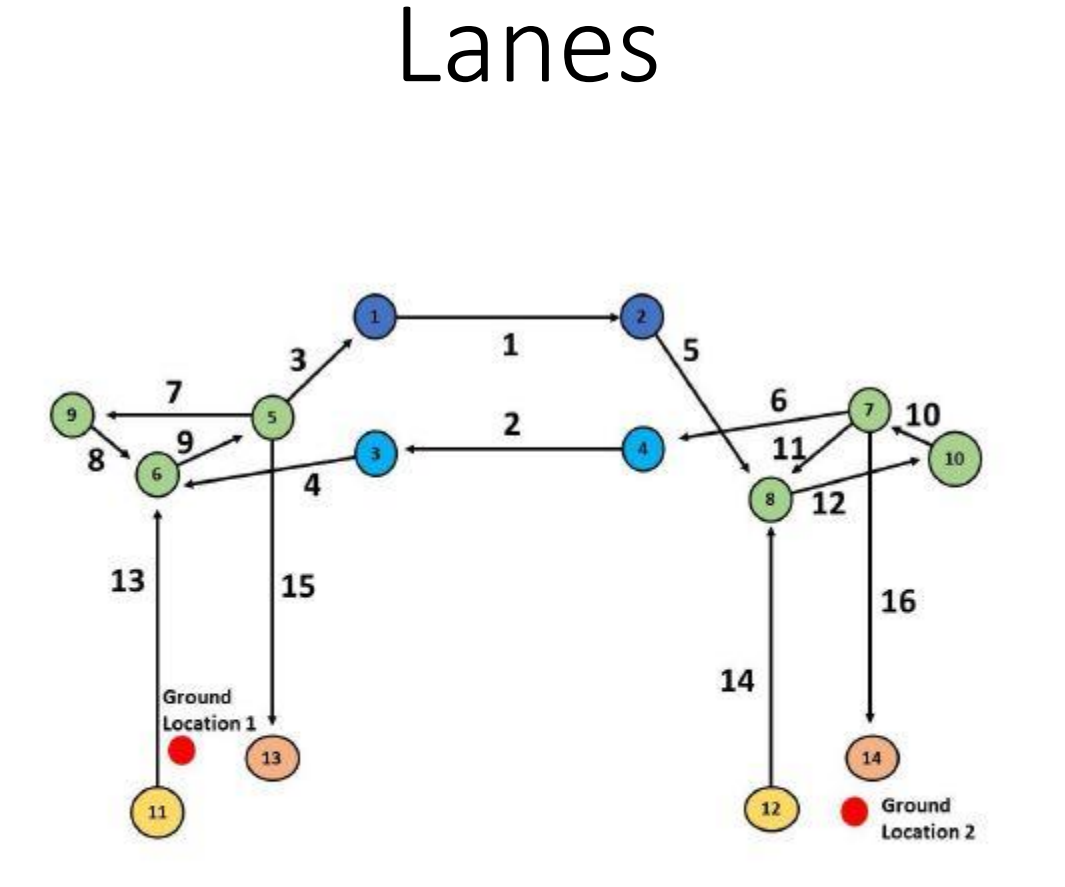

Figure 1: The Lanes (and Vertexes) for the Two Ground Locations Case.

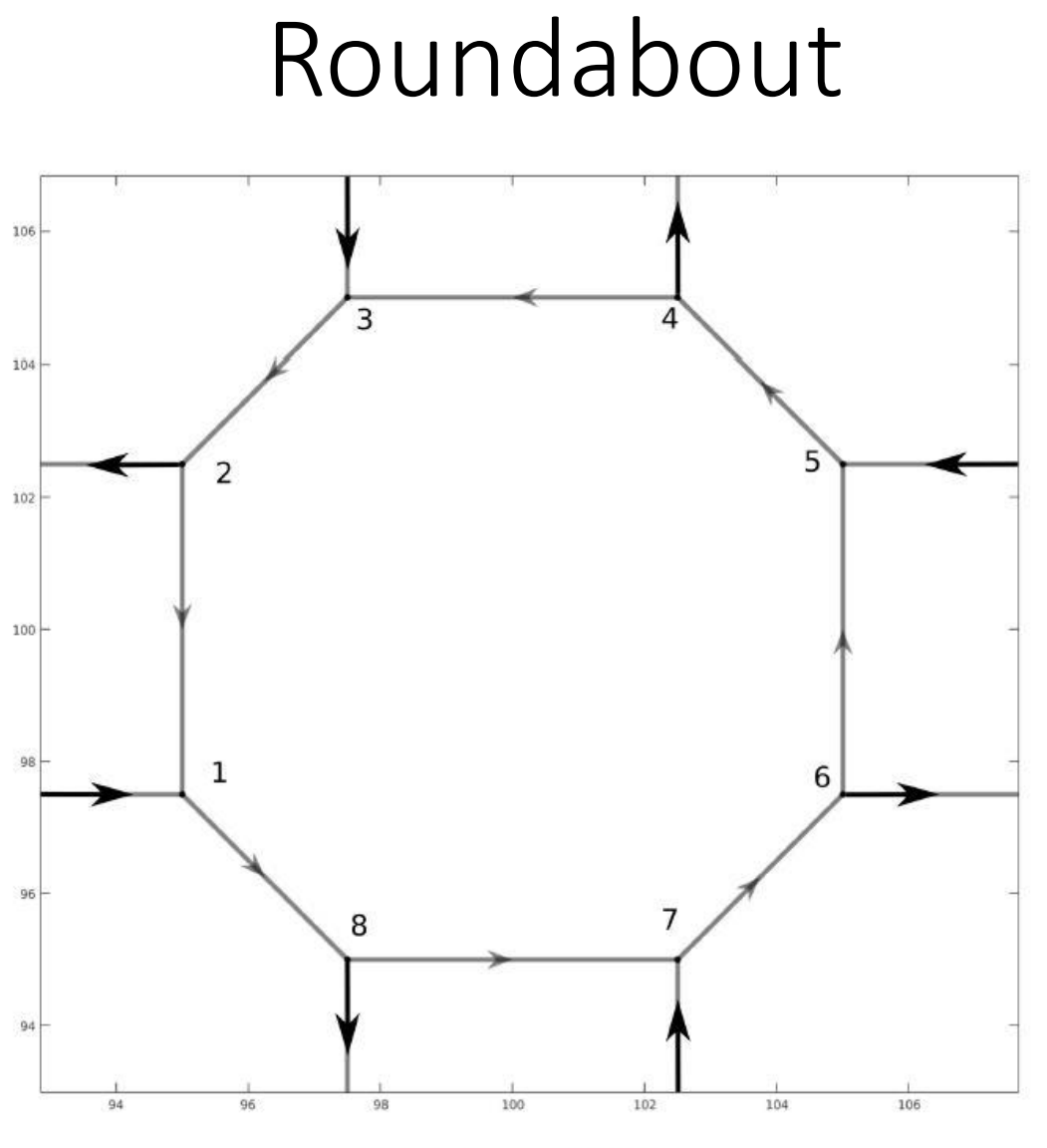

Figure 2: Airway Roundabout.

#### Space Time Lane Diagram

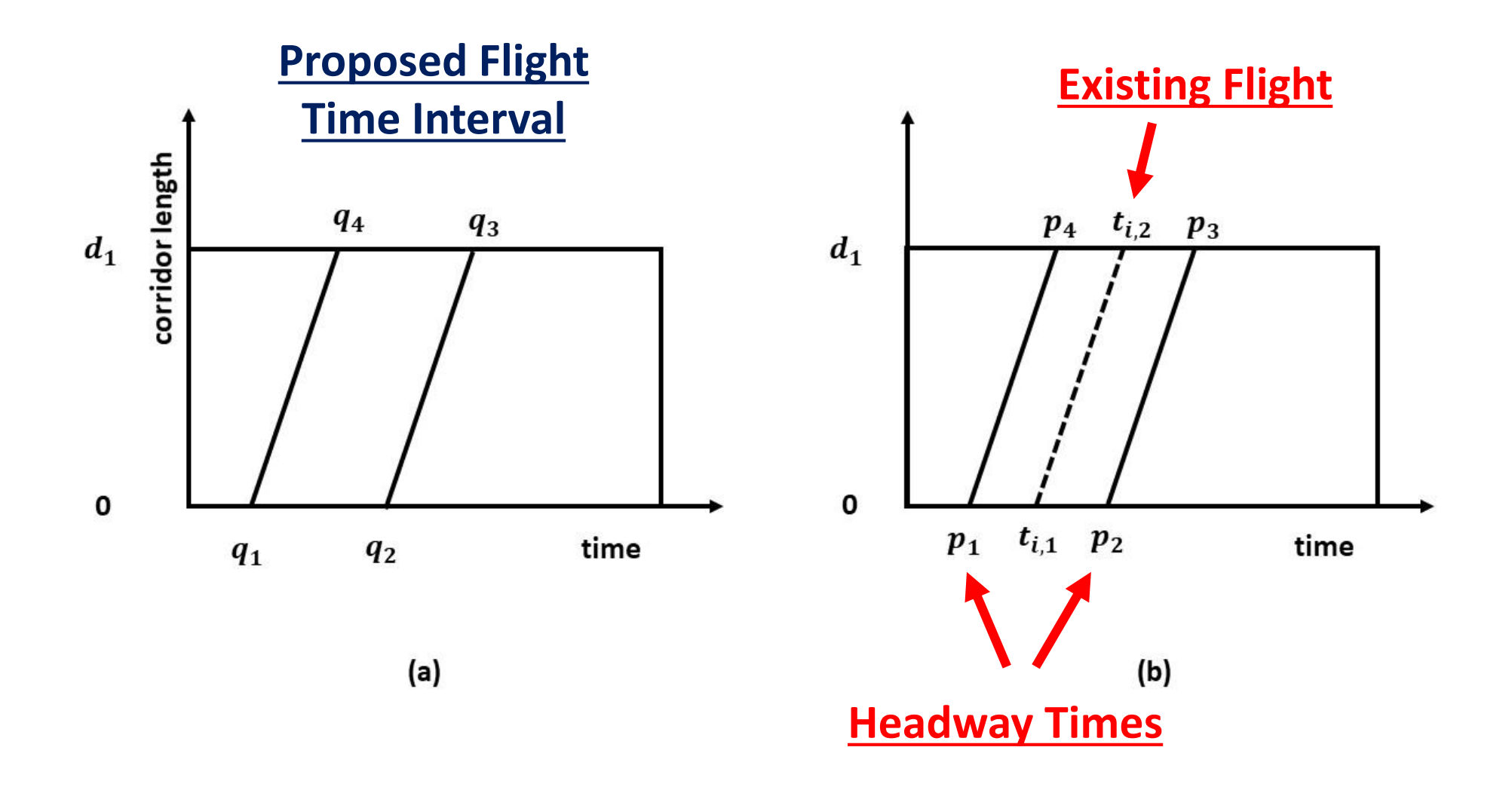

#### Space Time Lane Diagram

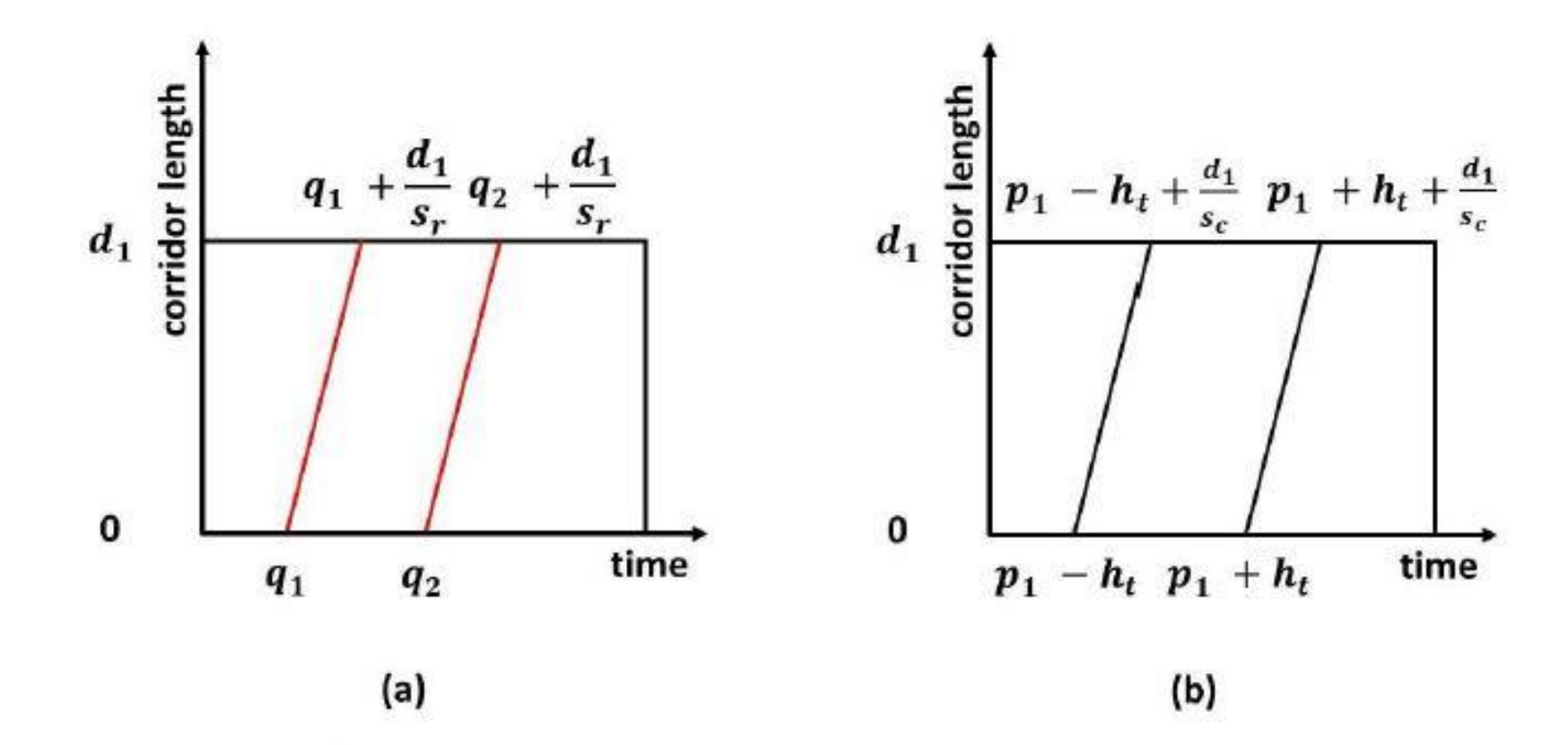

Figure 4: Space-Time Lane Diagrams: (a) trajectory boundaries for requested launch time interval  $[q_1, q_2]$ . (b) The headway boundary trajectories for a scheduled flight which enters the lane at time  $p$  and exits at time  $p'$ .

#### STLD Labels

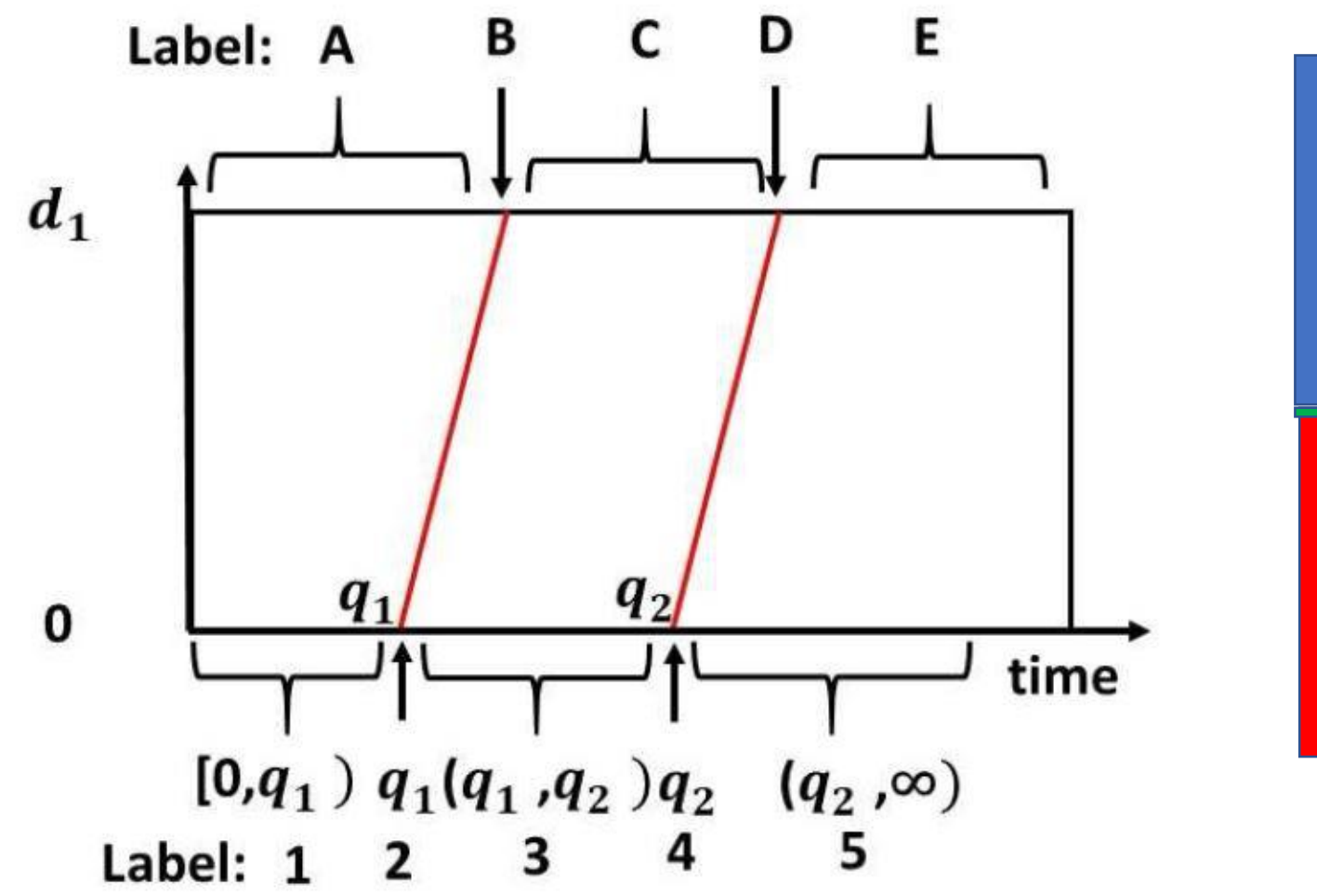

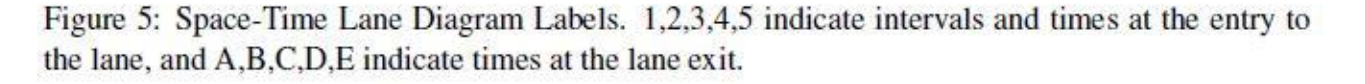

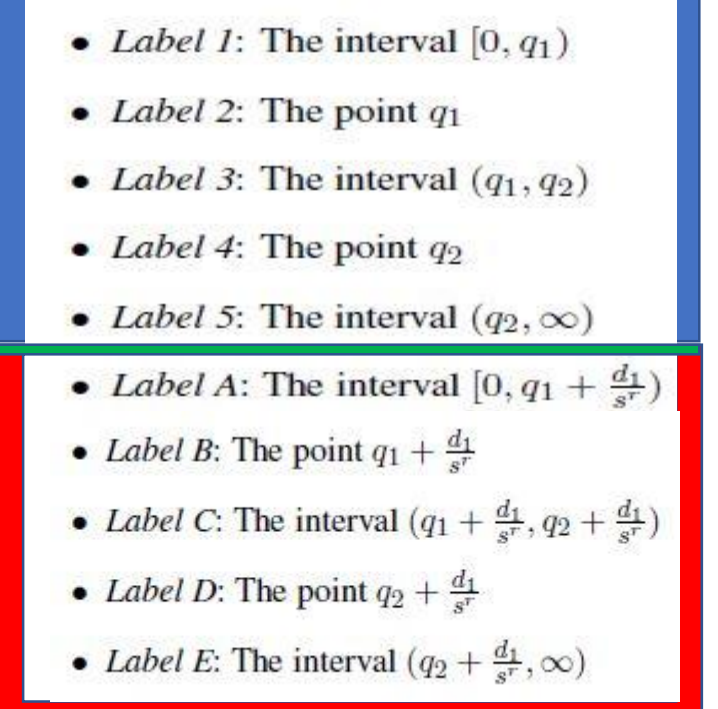

# STLD Configurations

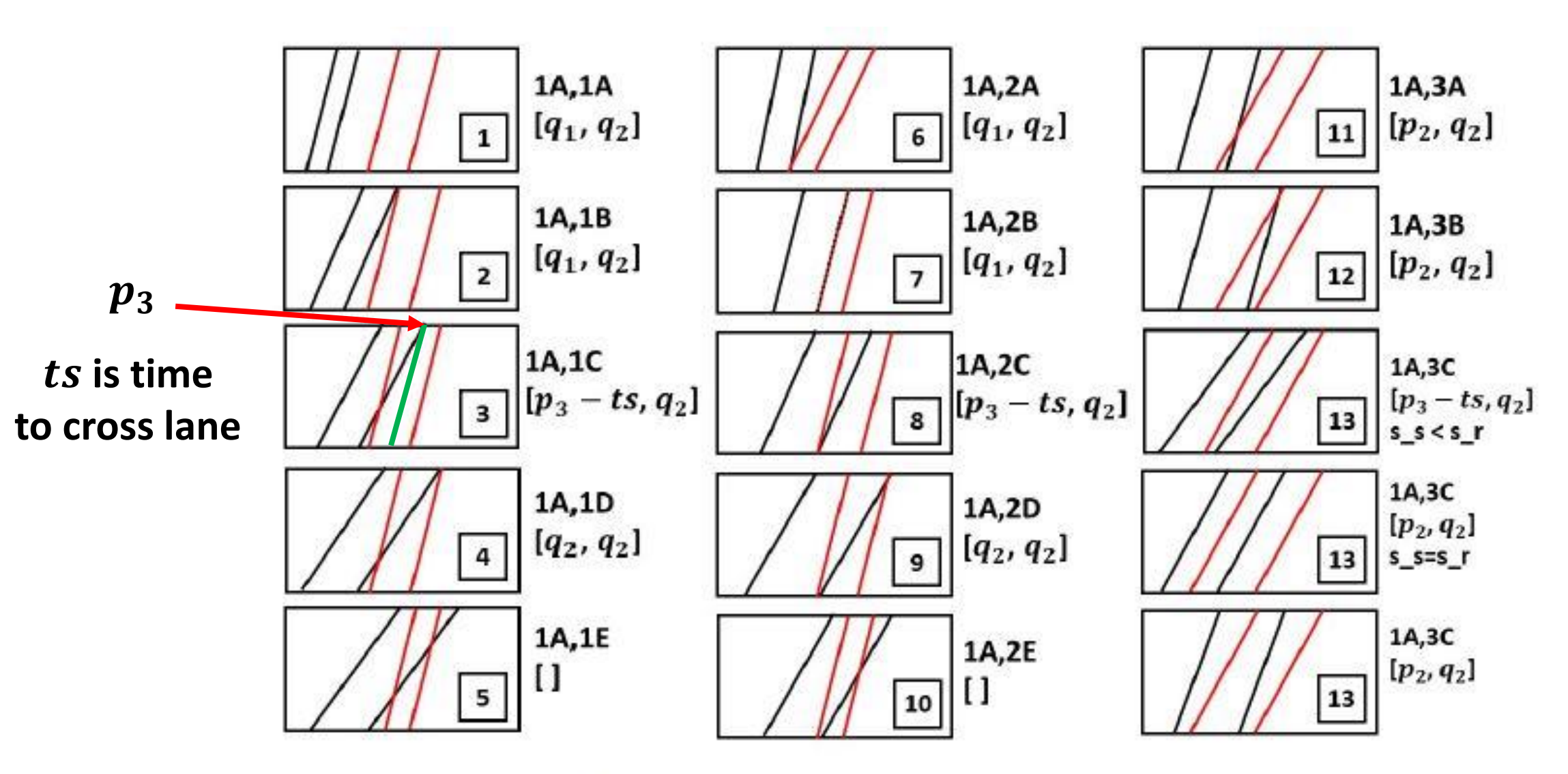

Figure 6: Space-Time Lane Diagrams for the First 13 Possible Label Combinations.

## Lane Strategic Deconfliction (LSD)

#### **Algorithm SD** (Strategic Deconfliction)

On input:

lanes: lane sequence for requested flight  $[q_1, q_2]$ : requested launch interval  $n_c$ : number of lanes flights: flights per lane  $h_t$ : maximum required headway time On output: Safe time intervals to launch begin possible\_intervals  $\leftarrow [q_1, q_2]$ 

*for each* lane  $c \in$  lanes time\_offset  $\leftarrow$  time to get to lane c  $possible_{\text{intervals}} \leftarrow \text{possible}_{\text{intervals}} + \text{time}_{\text{offset}}$ for each flight,  $f$ , in lane  $c$ new\_intervals  $\leftarrow \emptyset$ for each interval in possible\_intervals  $[t_1, t_2] \leftarrow$  interval i label  $\leftarrow$  get\_label( $t_{f,1}, t_{f,2}, s_f, t_1, t_2, s, h_t$ ) f\_int  $\leftarrow$  get\_interval(label,  $t_{f,1}, t_{f,2}, s_f, t_1, t_2, s, h_t$ )  $new_$ intervals  $\leftarrow$  merge(new\_intervals,f\_int) end end  $possible_{\text{intervals}} \leftarrow new_{\text{intervals}}$ end possible\_intervals  $\leftarrow$  possible\_intervals - time to last lane

#### LSD Computational Complexity

The key computational cost of this algorithm is the determination of f\_int; each instance of this can be done in constant time; call it operation  $\mathcal{I}$ . Then given *n* lanes,  $f_k$ flights in lane  $k$ , and  $f$  is the total number of flights in the lane sequence, then the total number of  $\mathcal I$  operations is less than or equal to:

$$
\sum_{k=1}^{n} f_k + \sum_{i \neq j} f_i f_j
$$

The second sum dominates the complexity, and assuming  $f_k$ is on average  $\frac{f}{n}$ , and since there are  $\begin{pmatrix} n \\ 2 \end{pmatrix}$  terms, then the big O complexity is  $O(f^2)$ .

$$
\frac{n(n+1)}{2} * \frac{f^2}{n^2}
$$

#### STLD Label Enumeration

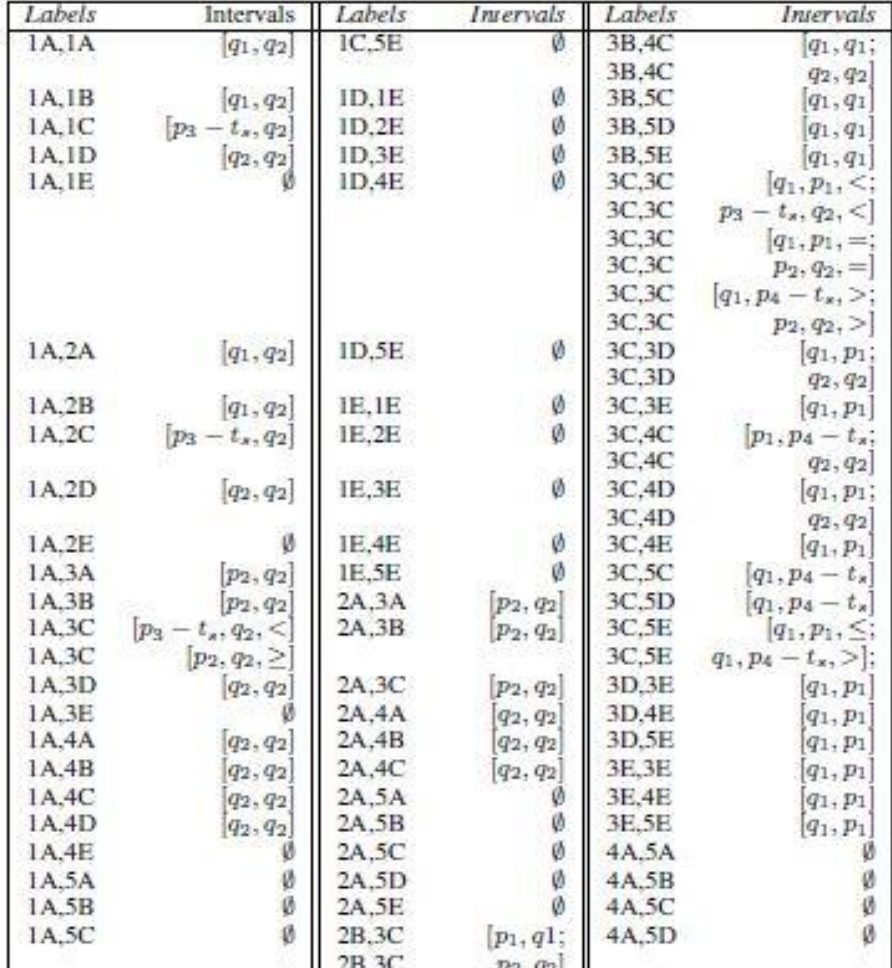

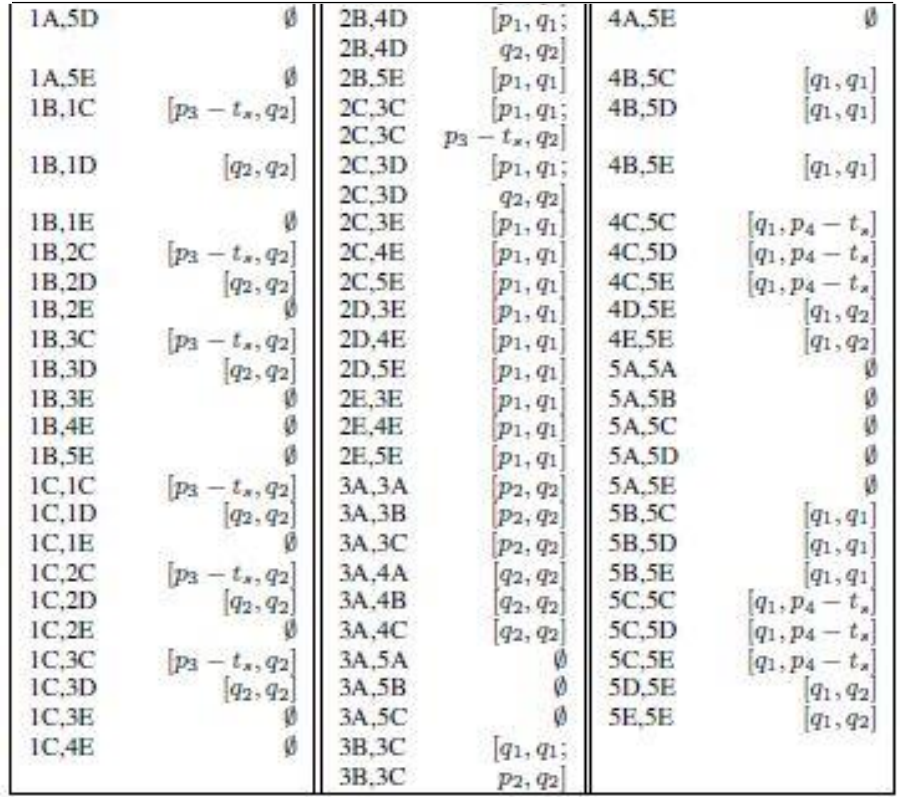

#### FAA-NASA Strategic Deconfliction

- Starts with set of flights requests (launch,land vertexes,time interval)
- .speed: Random speeds for flights, constant through all segments
- .start time: launch time
- .traj: Trajectories: 3-element polyline (up, over, down)
	- 3x6 array (xi1,yi1,zi1,xi2,yi2,zi2)
- .flight\_path: 3x4 array (entry\_time, exit\_time, speed, lane #)
- .d count: deconfliction count (number of segments tested)
- .end time: landing time for flight
- .grid els: grid element indexes for flight (fly over cells)

## Deconfliction Algorithm

- Produces list of flights with common grid elements
- Finds set of flights with segments that are within headway distance (called pinch points)
	- Mx5 array:  $(f1,f2,s1,s2,min$  d)
- Algorithm continues until new flight does not fail headway distance at any time during flight
	- Checks every pinch segment pair as to whether two flights are that at times which produce a conflict

#### Deconfliction Algorithm

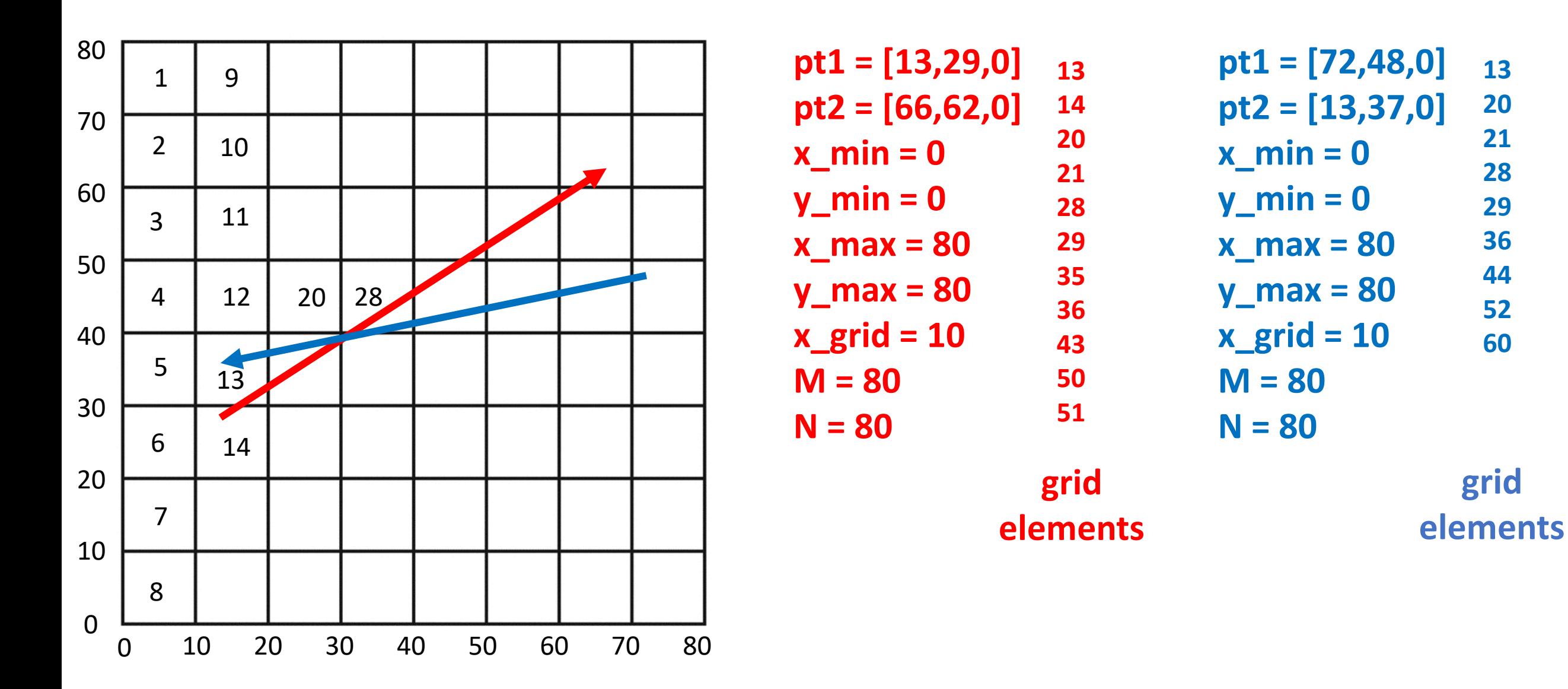

## Deconfliction Algorithm

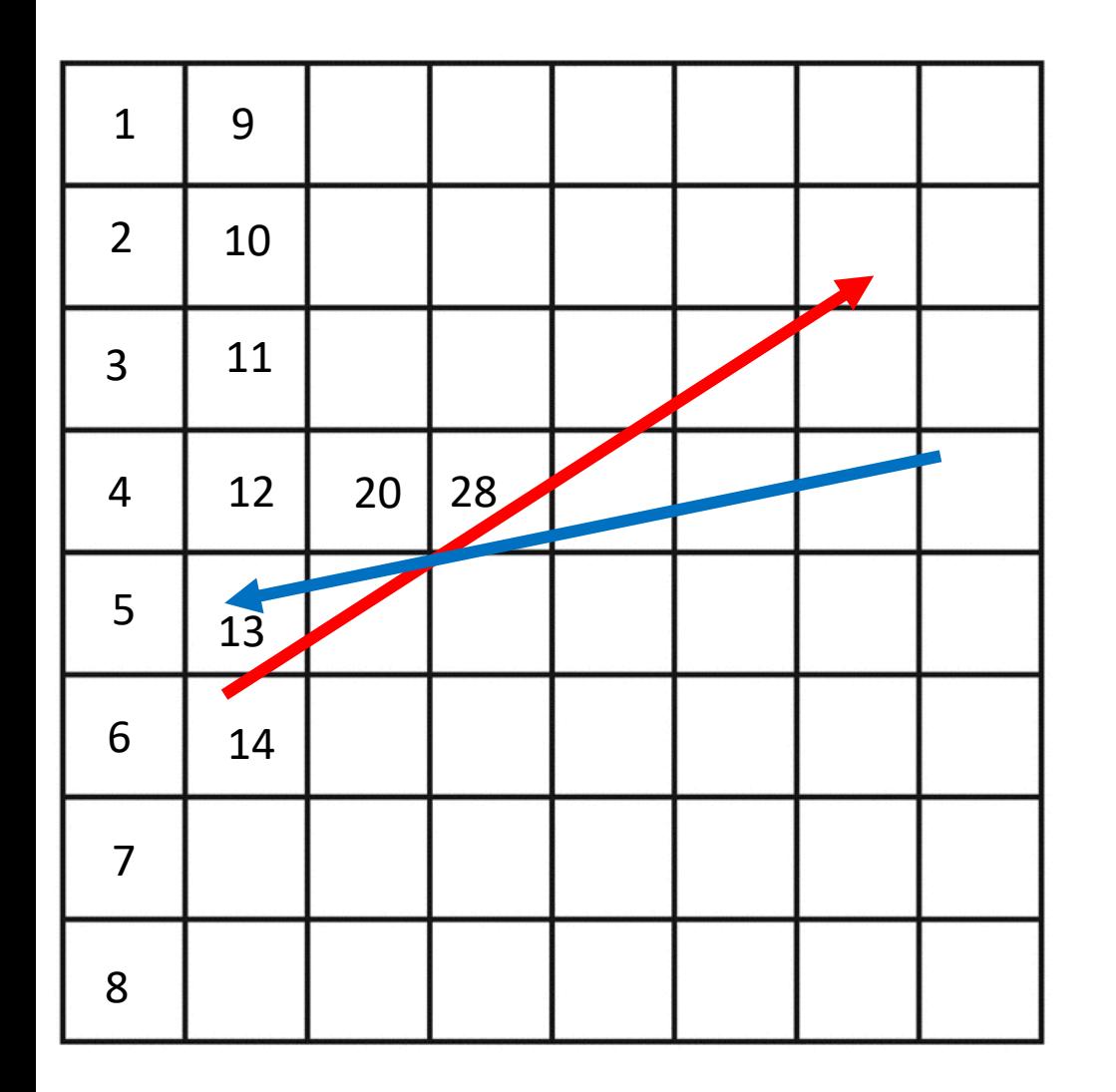

These two segments may be at different heights, even though they share common grid elements.

The function UAM quad(P0,P1,Q0,Q1,del x) returns the closest points (within del\_x) of the two segments, as well as their distance. E.g., suppose segment 1 is at  $z1 = 10.5$ , and  $z2 = 11$ ; then:

>> [md,p1,p2] = UAM\_quad(P0,P1,Q0,Q1,0.001) md = 0.5001 p1 = 31.3380 40.4180 10.5000 p2 = 31.3490 40.4210 11.0000

#### Your Goals

- Basic Goal:
	- Get FNSD-LSD comparison running
	- Develop reasonable measures for comparison
	- Develop statistical framework to make measurements
	- Produce statistics
- Advanced Goal:
	- Develop improved FNSD method
	- Demonstrate gathering of measurements on a variety of scenarios

#### FNSD vs LSD Code

function [airways,lane\_flights,flights,flights\_FN] = UAM\_FNSD\_LSD\_scenario( min\_start, max\_start, min\_speed, max\_speed, num\_flights, del\_t, h\_t)

% UAM\_FNSD\_LSD\_scenario - compare FAA-NASA SD with Lane SD % On input:

- % min\_start (float): earliest start time
- % max\_start (float): latest start time
- % min\_speed (float): minimum speed (0.1 corresponds to 3mph)
- % max\_speed (float): maximum speed (0.31 corresponds to 10 mph)
- % num\_flights (int): number of flights to schedule
- % del t (float): time step for simulated motion
- % h\_t (float): minimum headway time

% On output:

- % airways (airway data structure): airways info
- % .vertexes (nx2 array): x,y locations of road intersections
- % .edges (ex2 array): edges on roads (i.e., between intersections)
- % .r\_len (float): minimum lane length in roundabout
- % .launch\_vertexes (1xk vector): indexes of launch vertexes (ground)
- % .land\_vertexes (1xm vector): indexes of land vertexes (ground)
- % .vertexes3D (px3 array): 3D lane vertexes
- % .lanes (qx10 array): x1,y1,z1,x2,y2,z2,v1\_g,v2\_g,v1\_3D,v2\_3D
- % .lane\_lengths (qx1 vector): lengths of lanes
- % lane\_flights (lane flight data structure): lane-based flight data
- % .flights (kx5 vector): time in,time out,speed,lane,ID
- % flights (flight struct) per flight info

% (k).start\_time (float): start time of flight % (k).end\_time (float): end time of flight % (k). lanes  $\%$  (k). speed)

- % flights\_FN (flight struct): FAA-NASA flight data
- % (k).start\_time (float): start time of flight % (k).end\_time (float): end time of flight
- % (k).lanes % (k).speed)
- LOWER ALTITUDE = 10;
- UPPER ALTITUDE = 12;
- $M = 100;$
- $N = 100$ ;
- •
- grid\_ $x = 10$ ;
- •
- h  $x = max$  speed\*h t;
- $\bullet$
- airways = UAM\_create\_airway\_demo;
- num\_ground\_vertexes = length(airways.vertexes(:,1));

lane\_flights = []; \flights = []; \\inti<mark>ane\_flights: flights by lane \\intights: individual flight data</mark>

for  $f = 1$ :num flights

% launch\_index = randi(num\_ground\_vertexes); land\_index = randi(num\_ground\_vertexes);

```
launch index = 1; land index = 25;
```

```
speed = min_speed+rand*(max_speed-min_speed);
```

```
lanes = UAM_flight_path(airways,launch_index,land_index);
```
[flight path,d count,lane flights] = UAM reserve flight(airways,...

```
lane flights,min start,max start,speed,lanes,f,h t);
```

```
if \simisempty(flight path)
```

```
flights(f).lanes = lanes; f\left(\frac{f}{f}\right) flights(f).flight_path = flight_path;
```

```
flights(f).d_count = d_count; flights(f).start_time = flight_path(1,1);
```

```
flights(f).end time = flight path(end,2);
```
#### else

```
flights(f).lanes = lanes; flights(f).flight path = flight path;
  flights(f).d_count = d_count; flights(f).start_time = -1;
  flights(f).end_time = -1;
end
```
#### **Create flights**

#### end

for  $f = 1$ :num flights

```
if flights(f). start time>=0
```
flights\_FN(f).speed = flights(f).flight\_path(1,3);

```
flights FN(f).start time = flights(f).start time;
```

```
launch lane = flights(f).flight path(1,4);
```

```
land lane = flights(f).flight path(end,4);
```

```
launch pt = lanes(launch lane, 1:3);
```

```
land pt = lanes(land lane, 4:6);
```
altitude = LOWER ALTITUDE + rand\*(UPPER ALTITUDE-LOWER\_ALTITUDE);

pt1 = launch pt; pt4 = land pt; pt2 =  $[pt1(1:2),$ altitude]; pt3 =  $[pt4(1:2), altitude]$ ; traj =  $[pt1,pt2; pt2,pt3; pt3,pt4]$ ; flights  $FN(f).traj = traj;$ 

**Create 3-polyline trajectory**

```
len1 = norm(train(1, 4:6) - traj(1, 1:3));len2 = norm(traj(2,4:6)-traj(2,1:3));
    len3 = norm(traj(3,4:6)-traj(3,1:3));
    total len = len1 + len2 + len3;
    flight path = zeros(3,4);flight path(1,1) = flights FN(f).start time;
    flight_path(1,2) = flight_path(1,1) + len1/flights_FN(f).speed;
    flight path(1,3) = flights FN(f).speed;
    flight path(1,4) = 1;
    flight_path(2,1) = flight_path(1,2);
    flight path(2,2) = flight path(2,1) + len2/flights FN(f).speed;flight path(2,3) = flights FN(f).speed;
    flight path(2,4) = 2;flight path(3,1) = flight path(2,2);
    flight path(3,2) = flight path(3,1) + len3/flights FN(f).speed;flight path(3,3) = flights FN(f).speed;
    flight_path(3,4) = 3;
```
#### **Set flight path & grid elements**

```
A
```
flights\_FN(f).flight\_path = flight\_path; flights\_FN(f).d\_count =  $0$ ; flights  $FN(f).end$  time = flights(f).start time... + total len/flights FN(f).speed; flights FN(f).grid els = UAM grid els(traj(1,1:3),traj(end,4:6),...

**A** x\_min,y\_min,x\_max,y\_max,grid\_x,M,N);